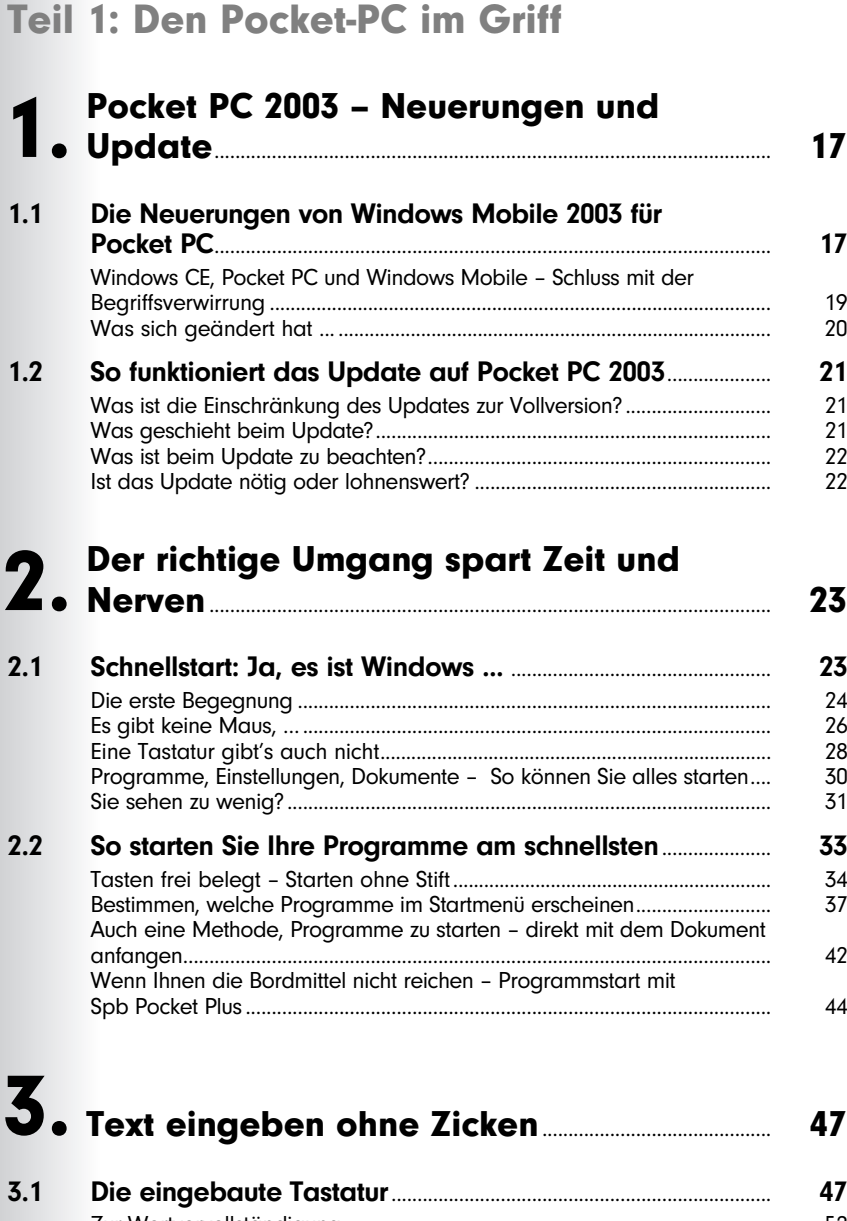

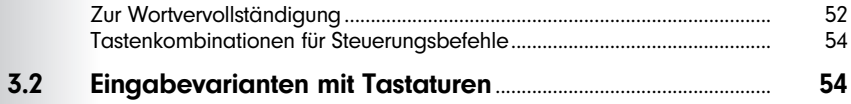

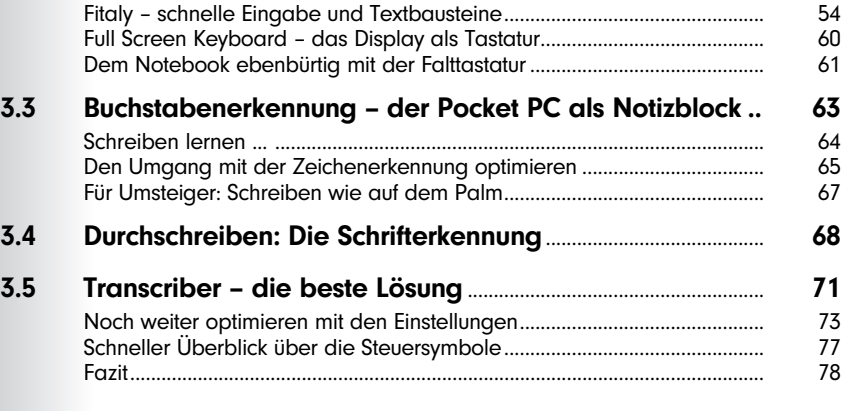

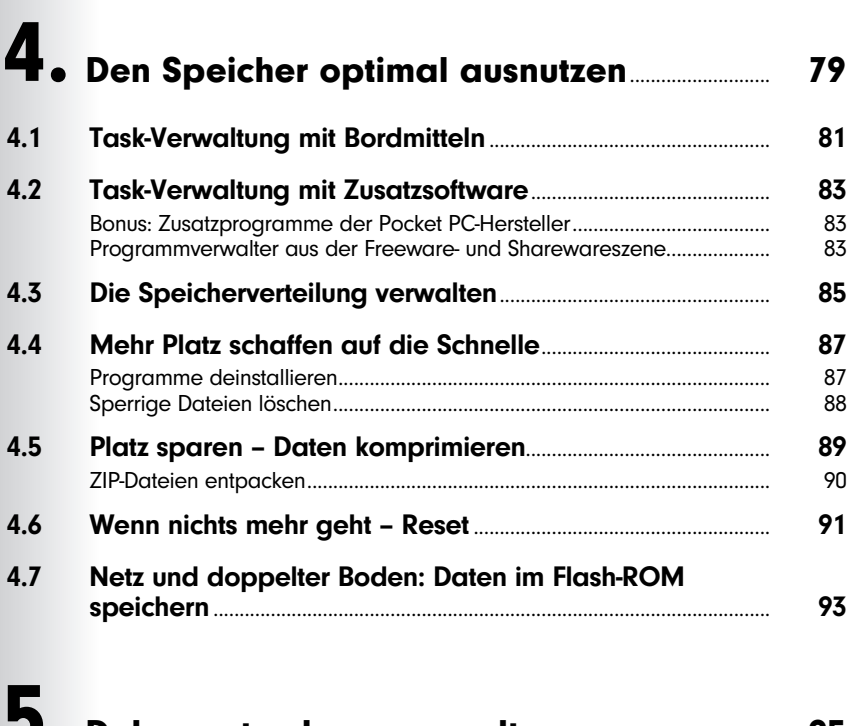

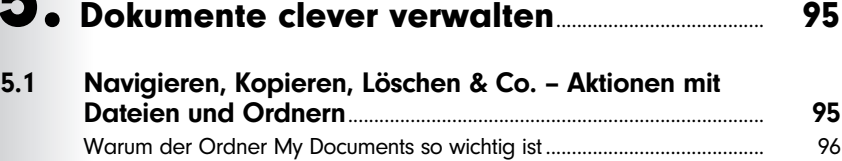

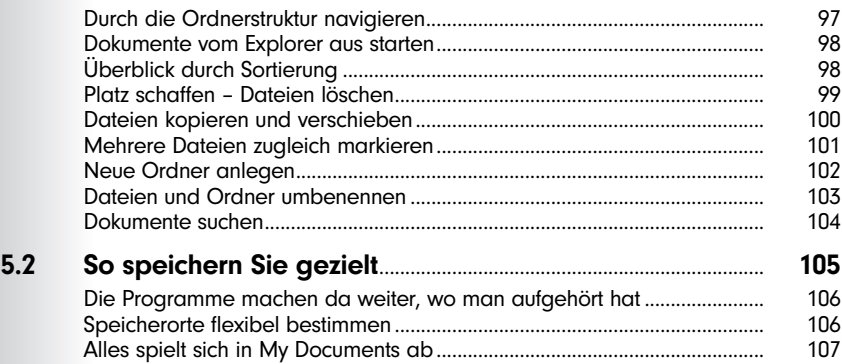

## Erweiterungen und Einstellungen........................... 109 6.

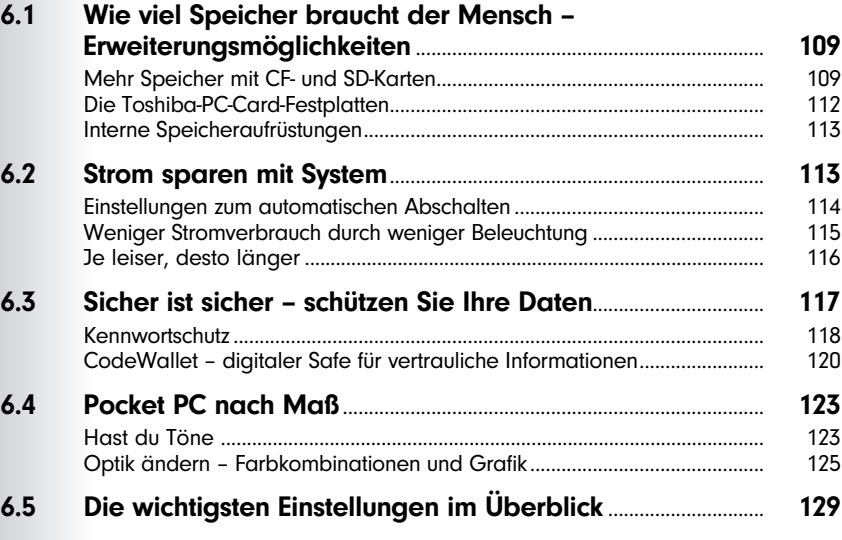

### ActiveSync – So klappt es mit dem 7 ActiveSync - So klappt es mit dem<br>7 Datenaustausch

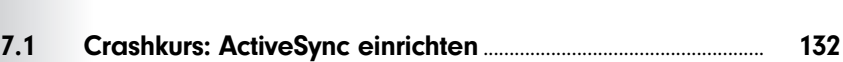

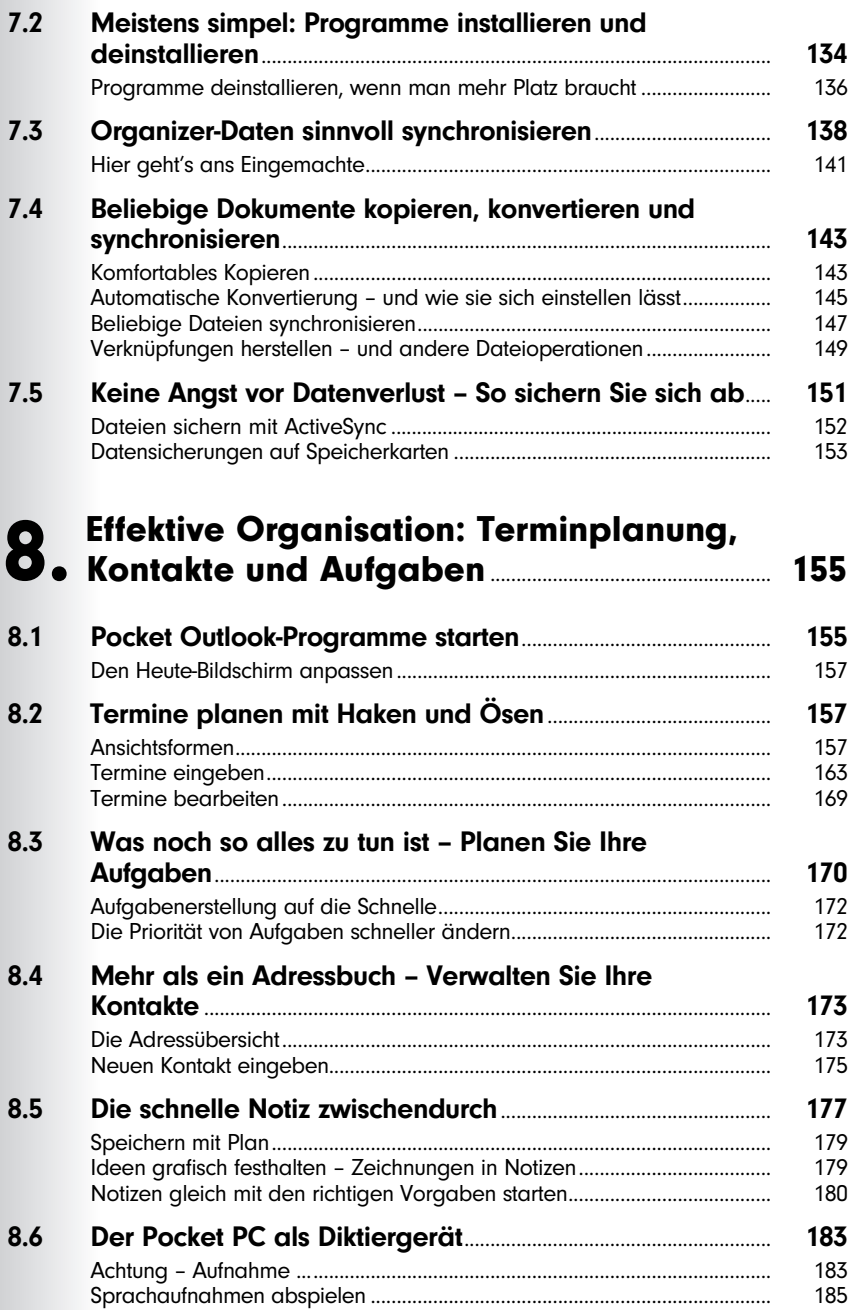

0

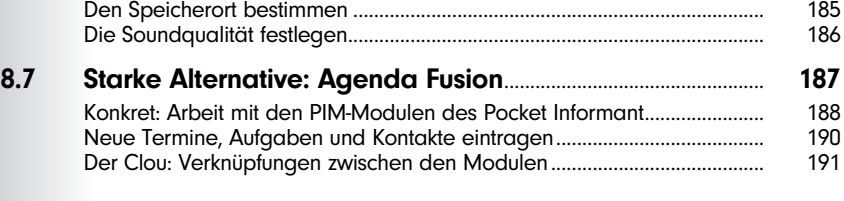

#### Pocket Office – Das Büro in der Westentasche....................................................................................... 193

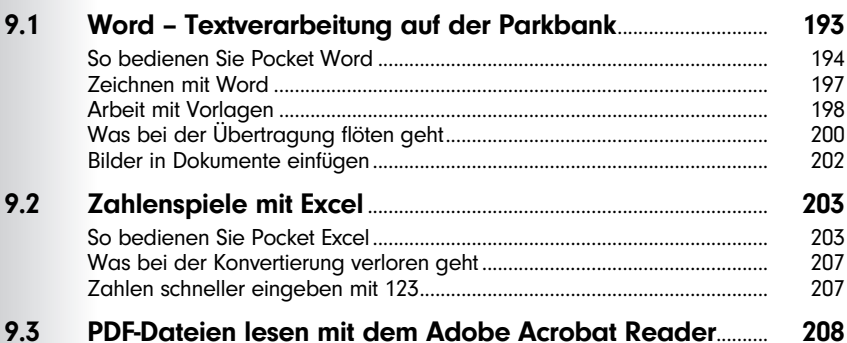

#### Teil 2: Kommunikation total

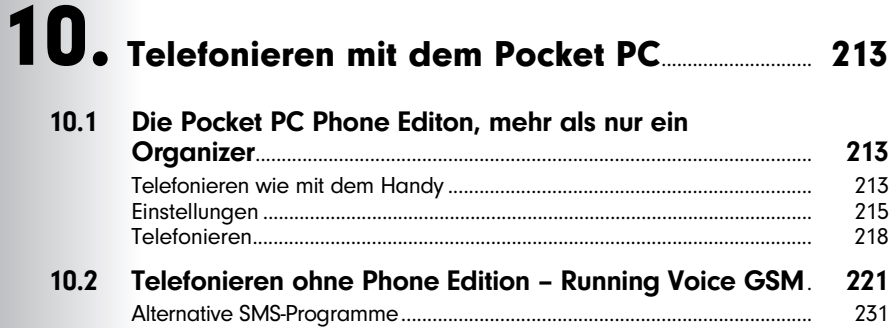

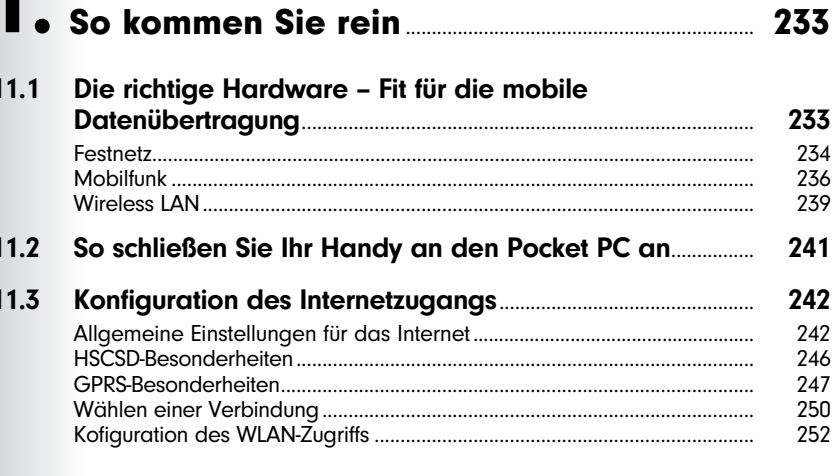

# 12. Surfen mit dem Pocket PC 2003

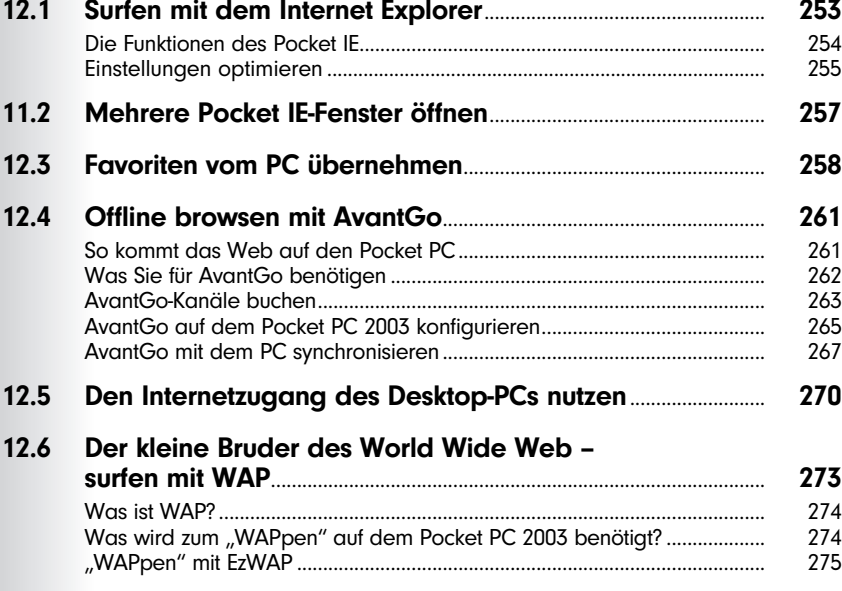

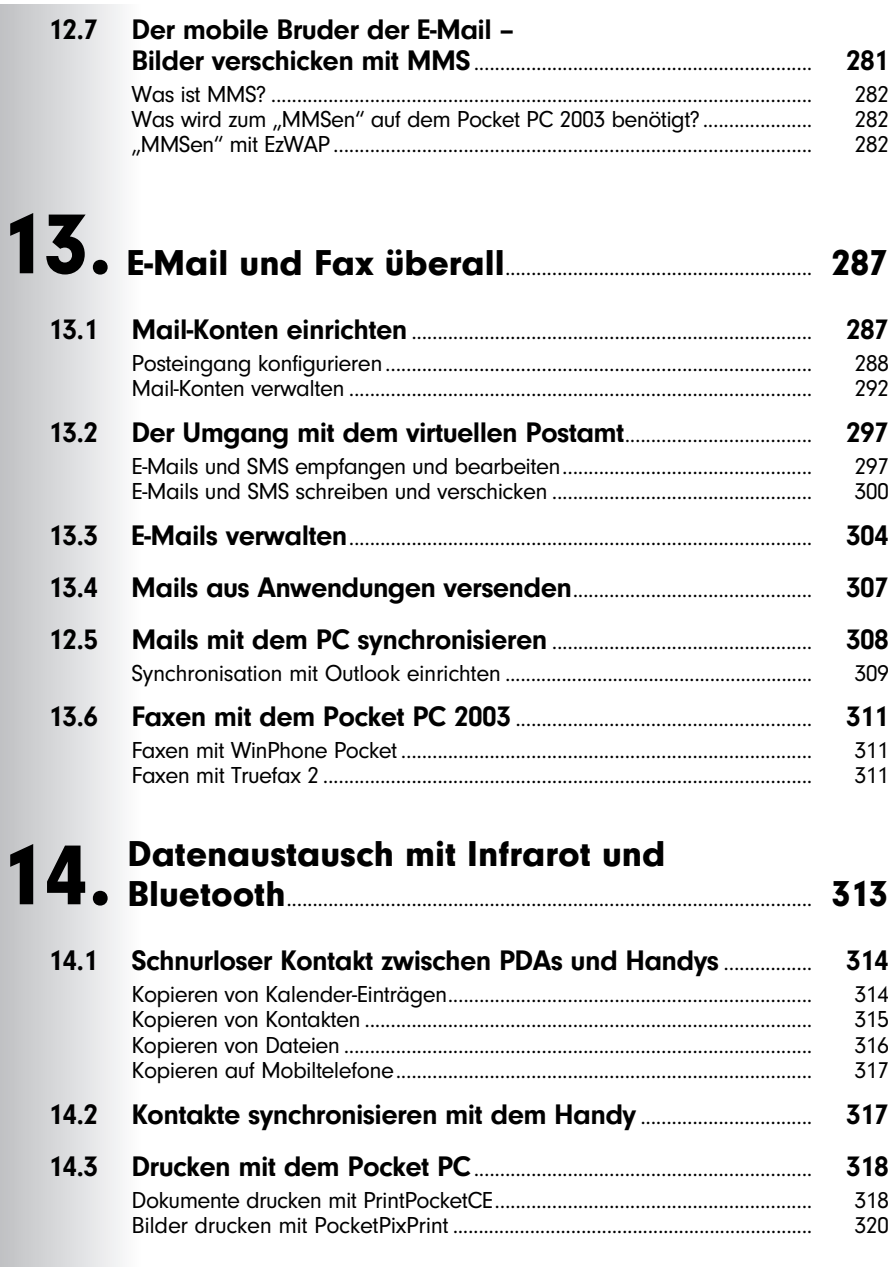

#### Teil 3: Der PPC als Reisebegleiter und Entertainer

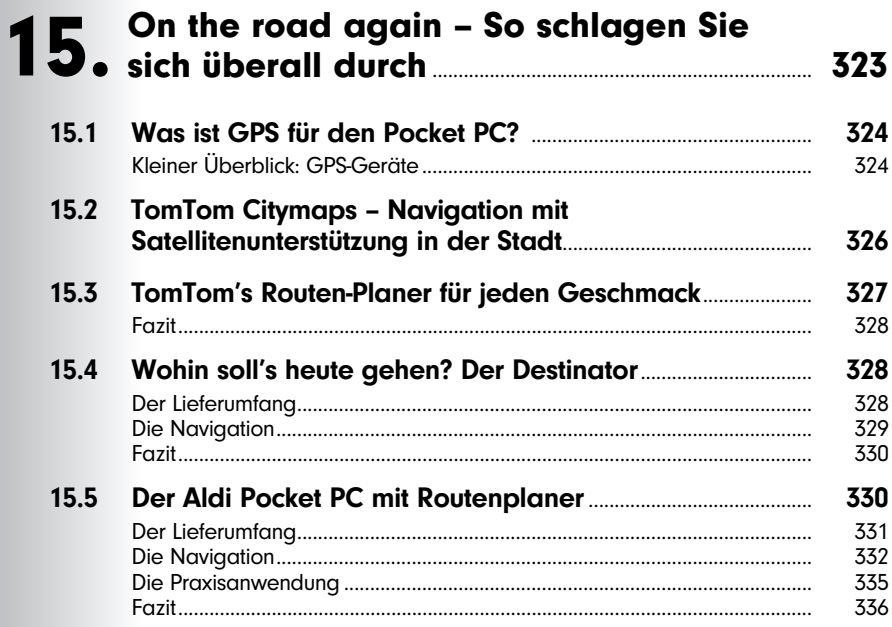

## Musik, Bilder, Videos und Spiele........................... 337 16.

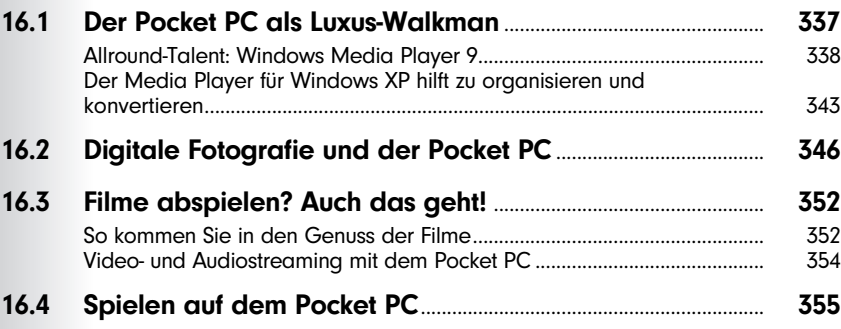

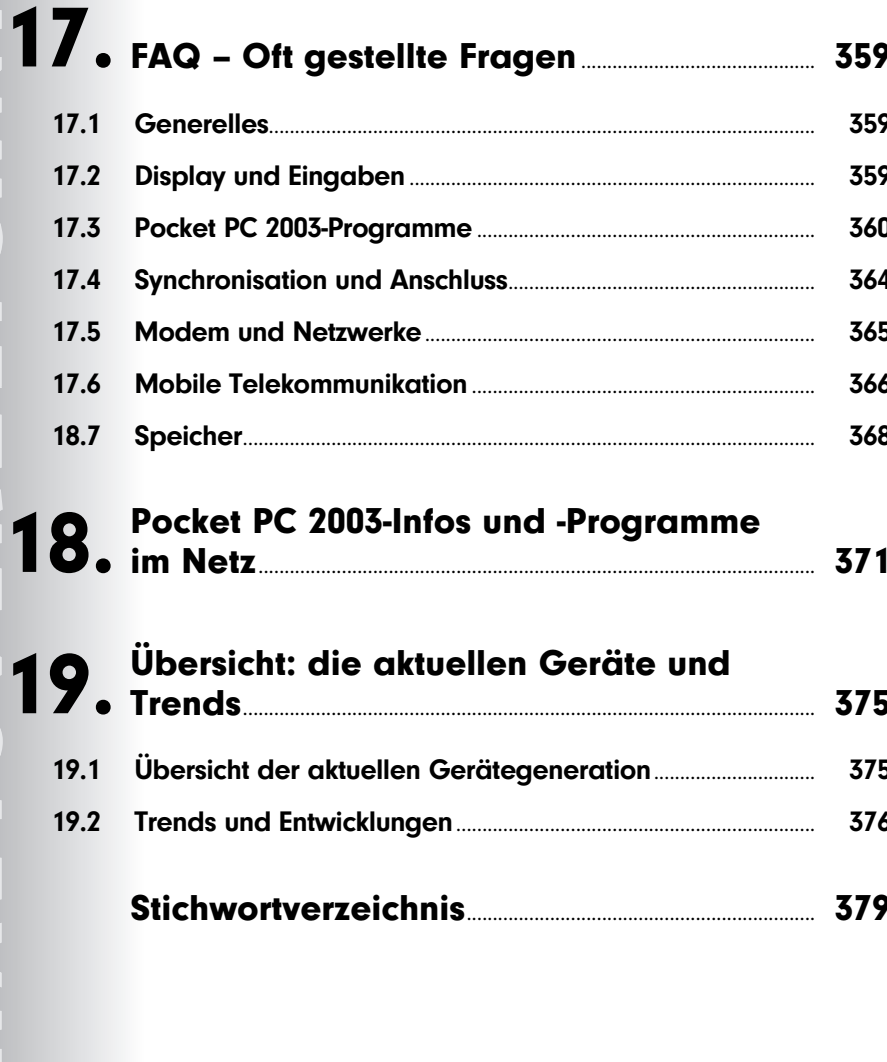